# [Accelerating Algorithms for](https://wwwx.cs.unc.edu/~lin/COMP768/LEC/gpu_sim.pptx)  [Physically-Based Modeling](https://wwwx.cs.unc.edu/~lin/COMP768/LEC/gpu_sim.pptx)

#### Dave Estes

University of North Carolina at Chapel Hill

COMP 768 Fall 2012

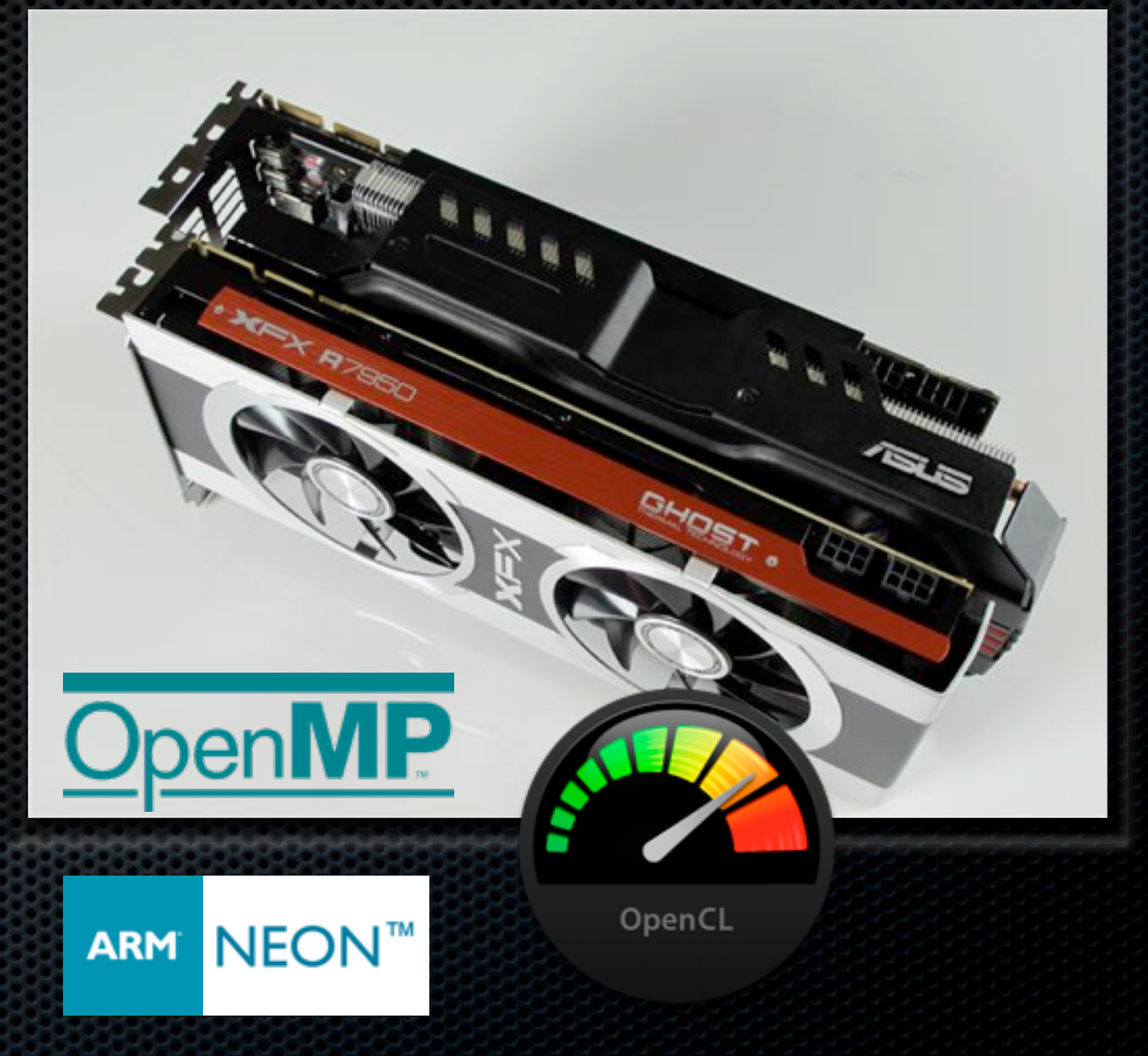

#### Overview

- GPGPU in Today's Game Engines
- **\* Rolling Your Own** 
	- Optimizing C++ for CPU
	- Multicore OpenMP
	- **SIMD Single Instruction Multiple Data**
	- GPGPU
- **EXCONCLUSION: What's the right tool for the job?**

## Today's Game Engines

**Rise of General Purpose GPU Computing** 

- **Moore's Law is faltering, Parallel Computing is taking** up the call
- **Fragment and Vertex Shaders produced** sophisticated shader languages
- GPGPU was the natural evolution of these massively parallel pixel pipelines and shader languages

## Today's Game Engines

- nVidia PhysX
	- First fully GPU accelerated game engine
	- **Proprietary and limited to nVidia hardware**
- **EXECTE Havok Physics** 
	- **Strong GPU support**
- **The rest? They're catching up...** 
	- **Bullet 2.81 OpenCL rigid body pipeline**

# Rolling Your Own

- Optimizing C++ for CPU
- Multicore OpenMP
- **SIMD** Single Instruction Multiple Data
- GPGPU

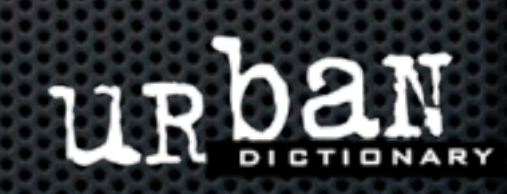

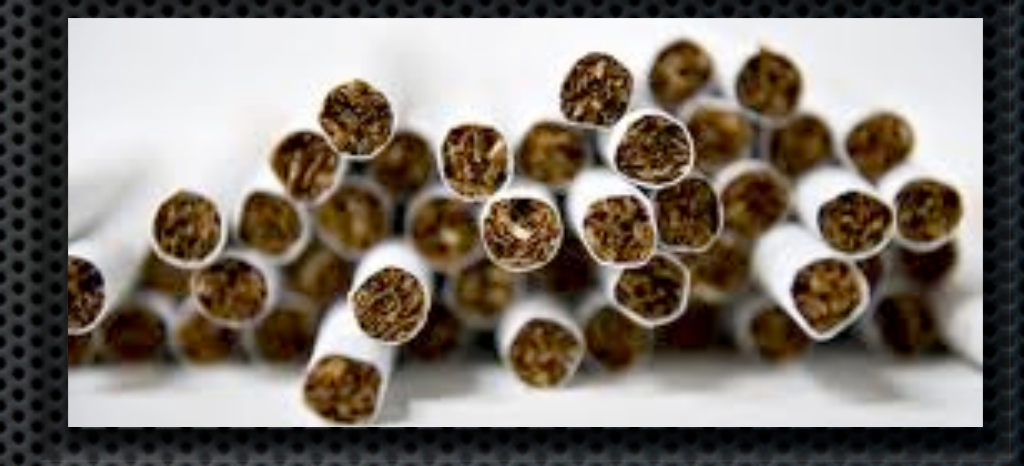

#### 1. roll your own

19 up, 2 down

A situation where someone needs to perform a task but the method to complete the task doesn't exist so she has to create the solution herself. It derives from "rolling your own" cigarettes versus buying pre-made cigarettes.

Computer programmer #1: Is there a built-in function to filter the database? Computer programmer #2: Sorry, man, you're going to have to roll your own.

programming design cigarettes algorithm engineering

by tofergregg Feb 3, 2009 share this add a video

# Optimizing C++ for CPU

Asymptotic Performance vs. Real World Performance

**\* Managing the Pipelines** (Spacing Loads Stores, Branch Prediction, etc.)

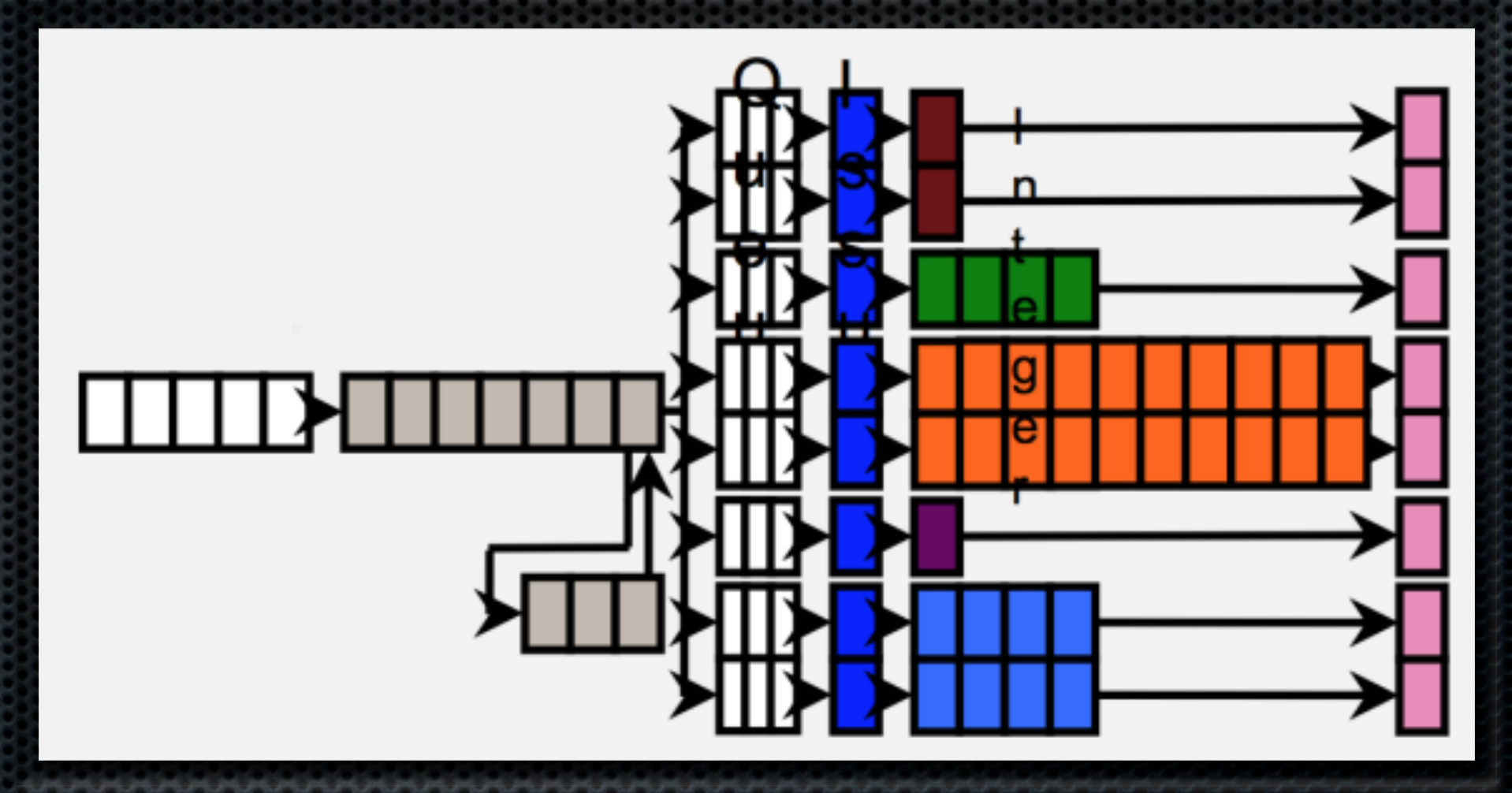

ARM's Cortex A57 - [www.anandtech.com](http://www.anandtech.com/show/6420/arms-cortex-a57-and-cortex-a53-the-first-64bit-armv8-cpu-cores)

# Coding Tips

#### Avoid calculations in loops

```
for (int j = 0; j < MAX; j++) {
  for (int i = 0; i < MAX; i++) {
   int offset = i * stride + i;
   out[offset] = in[offset] * 2;}
}
for (int j = 0; j < MAX; j++) {
  int offset = j * stride;
  for (int i = 0; i < MAX; i+1) {
   out[offset] = in[offset] * 2;offset++;
  }
```
}

The compiler \*should\* hoist loop invariants

# Coding Tips

#### Avoid division

```
|i = i / 16;
```
 $|i = i \ll 4;$ 

The compiler \*should\* replace division by 2^x

```
for (int i = 0; i < max; i++) {
  f[i] = f[i] / 16.0;}
float g = 1 / 16.0;
for (int i = 0; i < max; i++) {
  f[i] = f[i] * q;\vert }
```
Be careful with floating point precision error accumulation

### Coding Tips Banging bits on ARM

```
int isOneBitSet(unsigned int v) {
     int ret;
```

```
 asm ("clz %[ret], %[v]\n\t"
      "rsb \frac{1}{2} [ret], \frac{2}{3} [ret], \frac{4}{32} \n \t"
      "mov r1, \#1\n\tt t"
      "and \S[ret], \S[v], r1, lsl \S[ret]\h\h"
        : [ret] "=r" (ret) : [v] "r" (v) : "r1");
```
return ret;

}

Many ARM instruction can pre-shift second operand

## A Note About Parallelism

#### Task Parallelism  $\blacksquare$

- Traditional multitasking where multiple, different tasks run in parallel
- e.g. Running Keynote, listening to Pandora, and getting an email ×. notification
- Data Parallelism
	- Multiple, highly nearly identical tasks each working on unique data £.
	- e.g. Rigid body collision detection with multiple nodes each with multiple vertices, edges, and faces.

#### Task vs. Data Parallelism

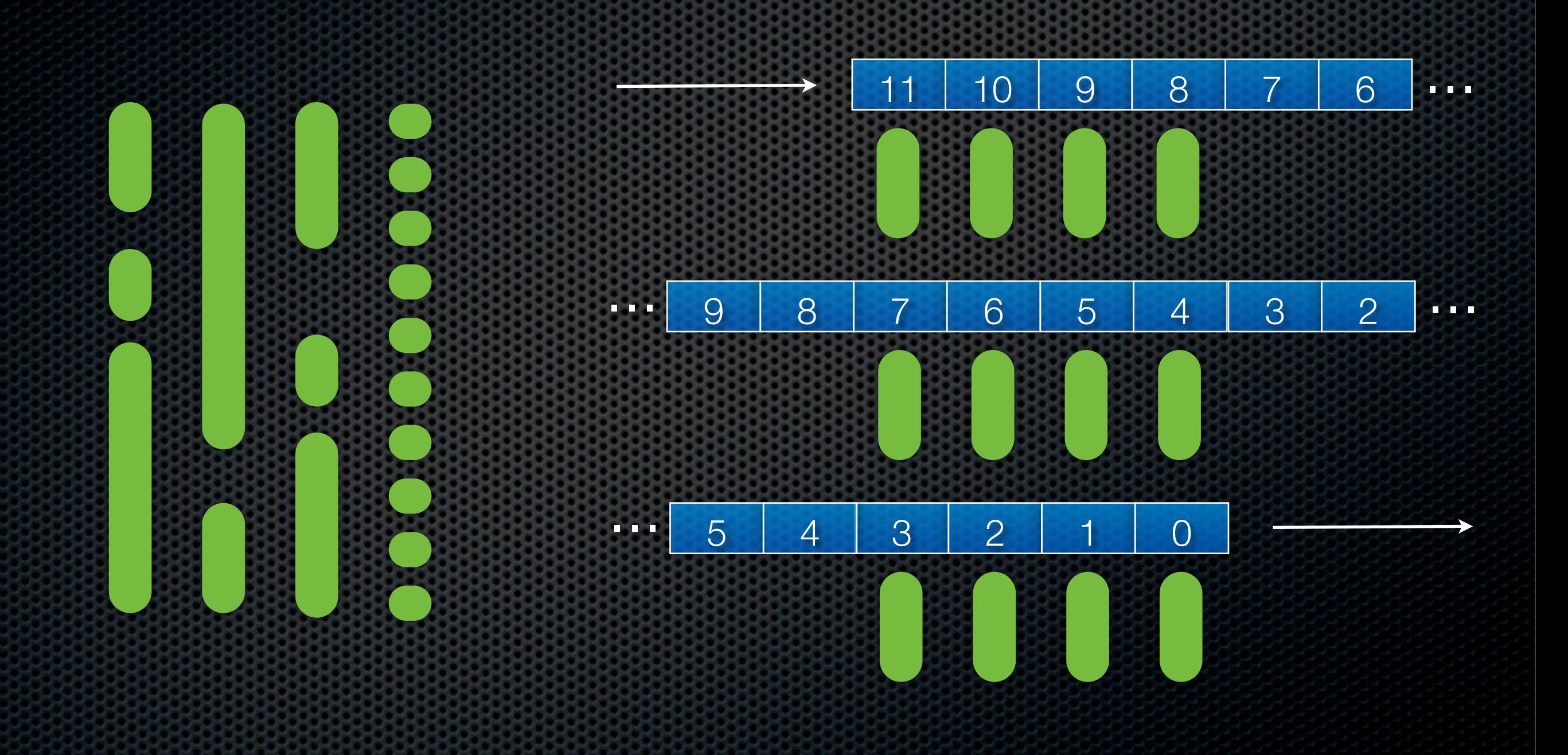

# OpenMP - Multi Processor

- **Specification from** OpenMP Architecture Review Board
- Strong support in GNU and Clang for Intel and ARM
- **Just works on Apple** Mac OS X

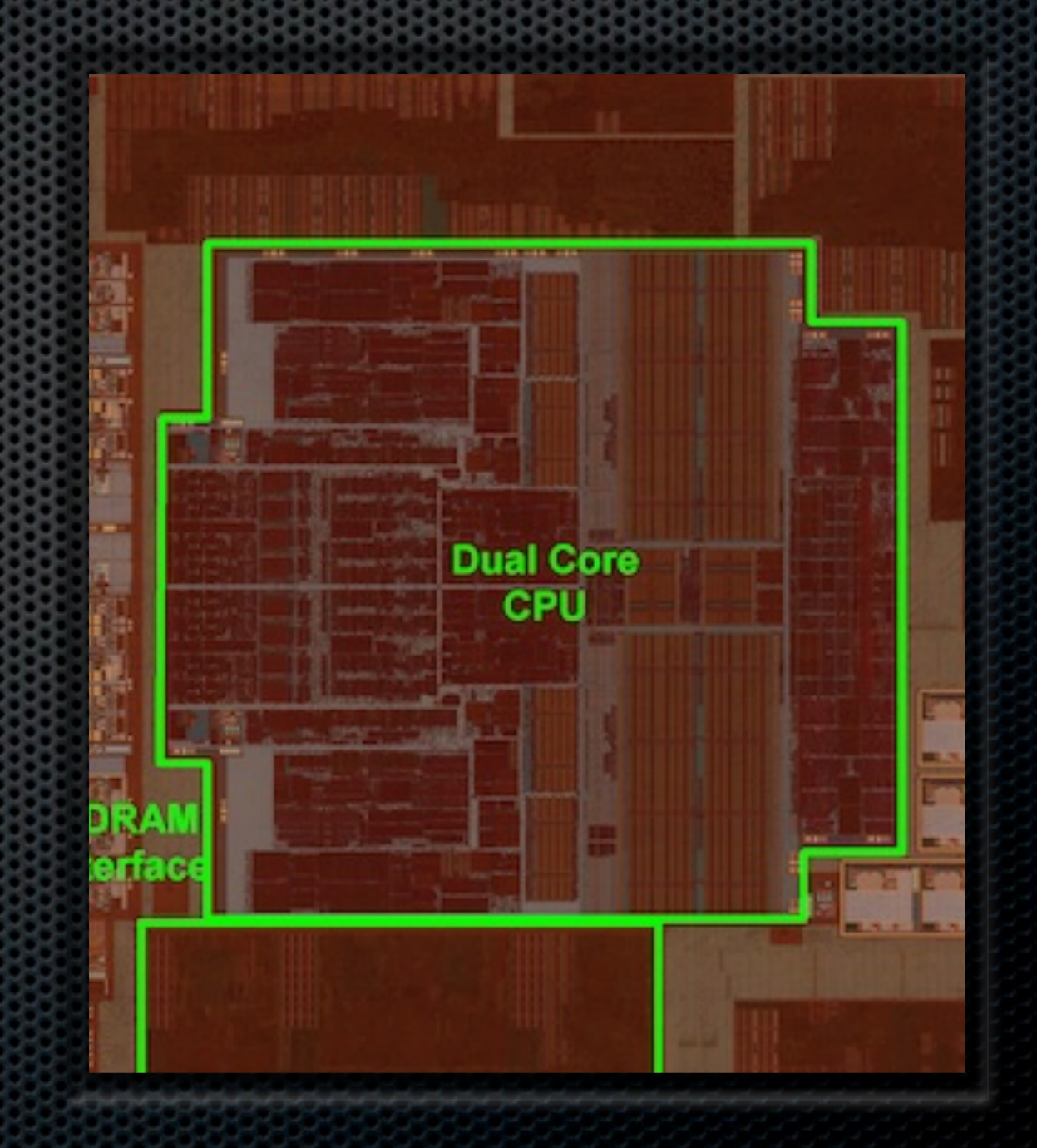

# OpenMP Threads

- **\*** Traditional multiprocessor involves creating, dispatching, and monitoring threads
- $\bullet$  OpenMP does all of this work through its Fork-Join Model

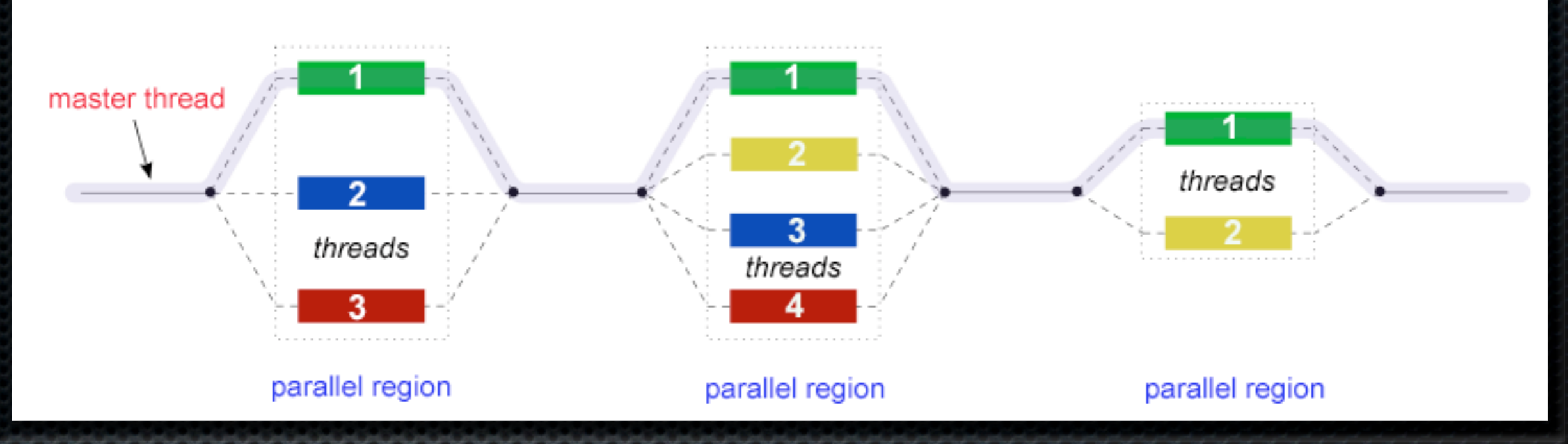

OpenMP achieves parallelism exclusively through threads.

# OpenMP Components

- **\*** Compiler Directives
	- **Exercises loops**
- **Run-time Library** 
	- **EDREE SEARS** threads
- **Environment Variables** 
	- **EXECONTROLS THREADING**

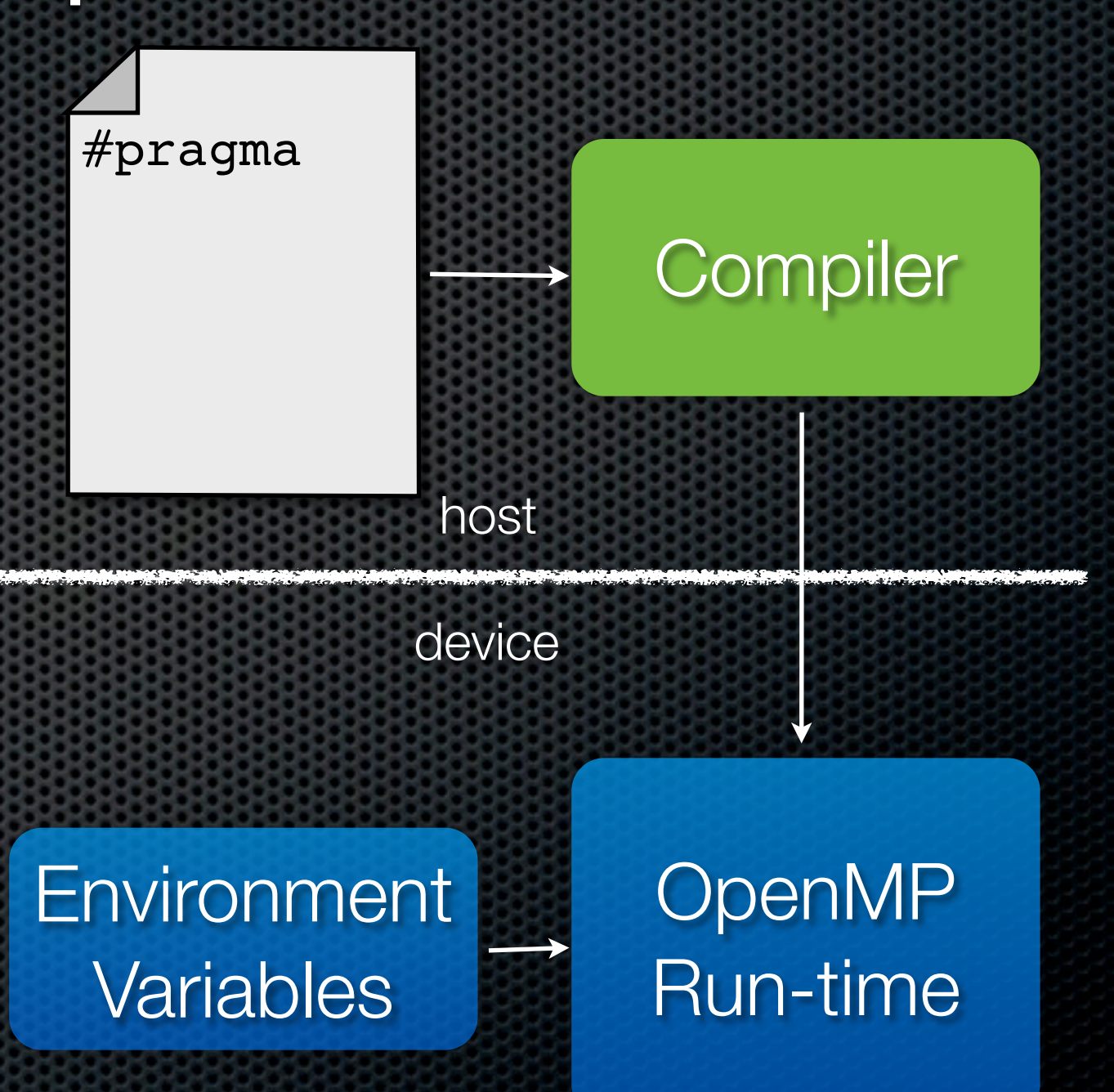

# OpenMP Simple Example

#### **In Identifies a for loop as a parallel section**

```
#pragma omp parallel for
for (size t i = 0; i < particle_count; i++) {
  /* Update the position */
  if (runAlgorithm(i, dt)) {
   /* If the particle hits the ground then reset it */initializeParticle(i);
  }
```
## OpenMP Critical Example

Conncurrent access of common data is not advisable

 $\bullet$  OpenMP does allow for it

```
#pragma omp parallel for
for (size t i = 0; i < particle count; i++) {
 /* Update the position */
  if (runAlgorithm(i, dt)) {
   /* If the particle hits the ground then reset it */initializeParticle(i);
  }
  /* Update particle update counter */
 #pragma omp critical
 count++;
```
## OpenMP Critical Example

#### **Reduces the likelihood of critical section collisions**

```
#pragma omp parallel for
for (size t i = 0; i < particle count; i += groupSize) {
  for (size t j = 0; j < groupSize; j++) {
    /* Update the position */
    if (runAlgorithm(i+j, dt)) {
     /* If the particle hits the ground then reset it */initializeParticle(i+j);
    }
  }
  /* Update particle update counter */
 #pragma omp critical
  count += groupSize;
```
# SIMD

- **\*** Single Instruction, Multiple Data
- Unlike OpenMP, SIMD only support true Data Parallelism
- **\*** Intel SSE, ARM Neon
- **Intel has a great** vectorizing compiler

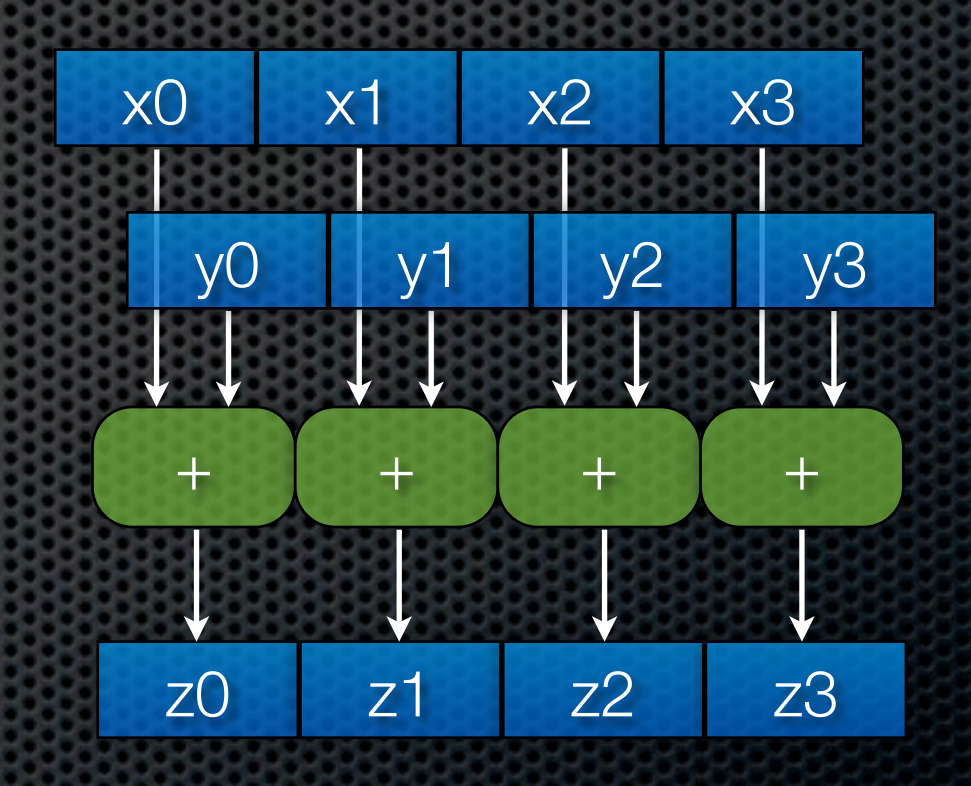

### ARM Neon

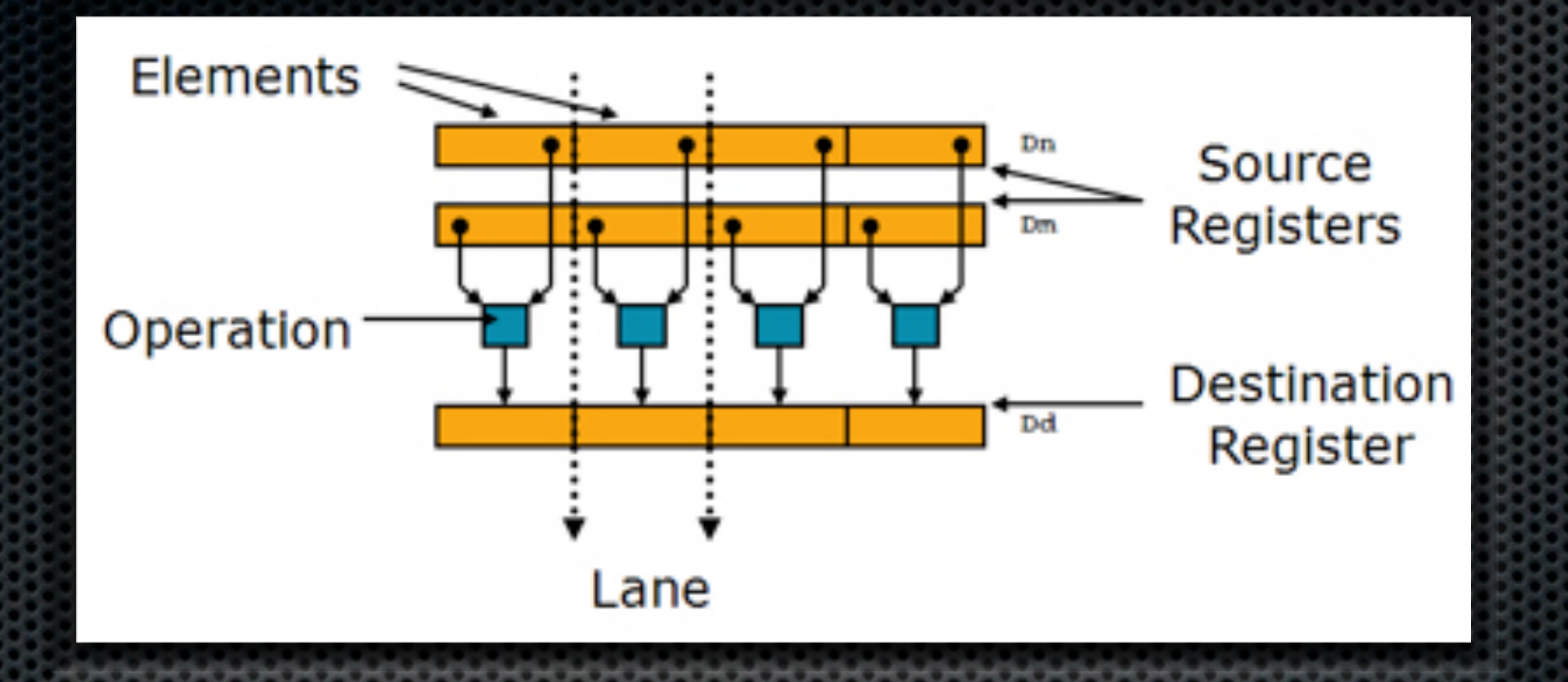

- **\* Neon Register File can** be mapped as single S, double D, or quad Q registers
- **Pipeline is 128 bits**
- **Exame count is based** on element size
	- **\*** 1 quad, 2 doubles, 4 singles, 8 halves

#### SIMD Through Instrinsics

**Using intrinsics is often a simple approach to SIMD** 

```
void dotProduct(float *c, float *a, float *b, int n) {
   int i;
```

```
for (i = 0; i < (n & -3); i += 4) {
   vst1q_f32(&c[i], vmulq_f32(vld1q_f32(&a[i]),
                               vld1q_f32(&b[i])));
 }
 if (i & 2) {
   vst1_f32(&c[i], vmul_f32(vld1_f32(&a[i]),
                             vld1_f32(&b[i])));
```

```
i += 2;
 }
 if (i & 1) {
  c[i] = a[i] * b[i];
```
}

# **OpenCL**

- **Specification from the** Khronos Group Inc.
- Strong support in GNU and Clang for Intel
- **Emerging support for** ARM from Chip **Manufacturers**
- **Just works on Apple** Mac OS X

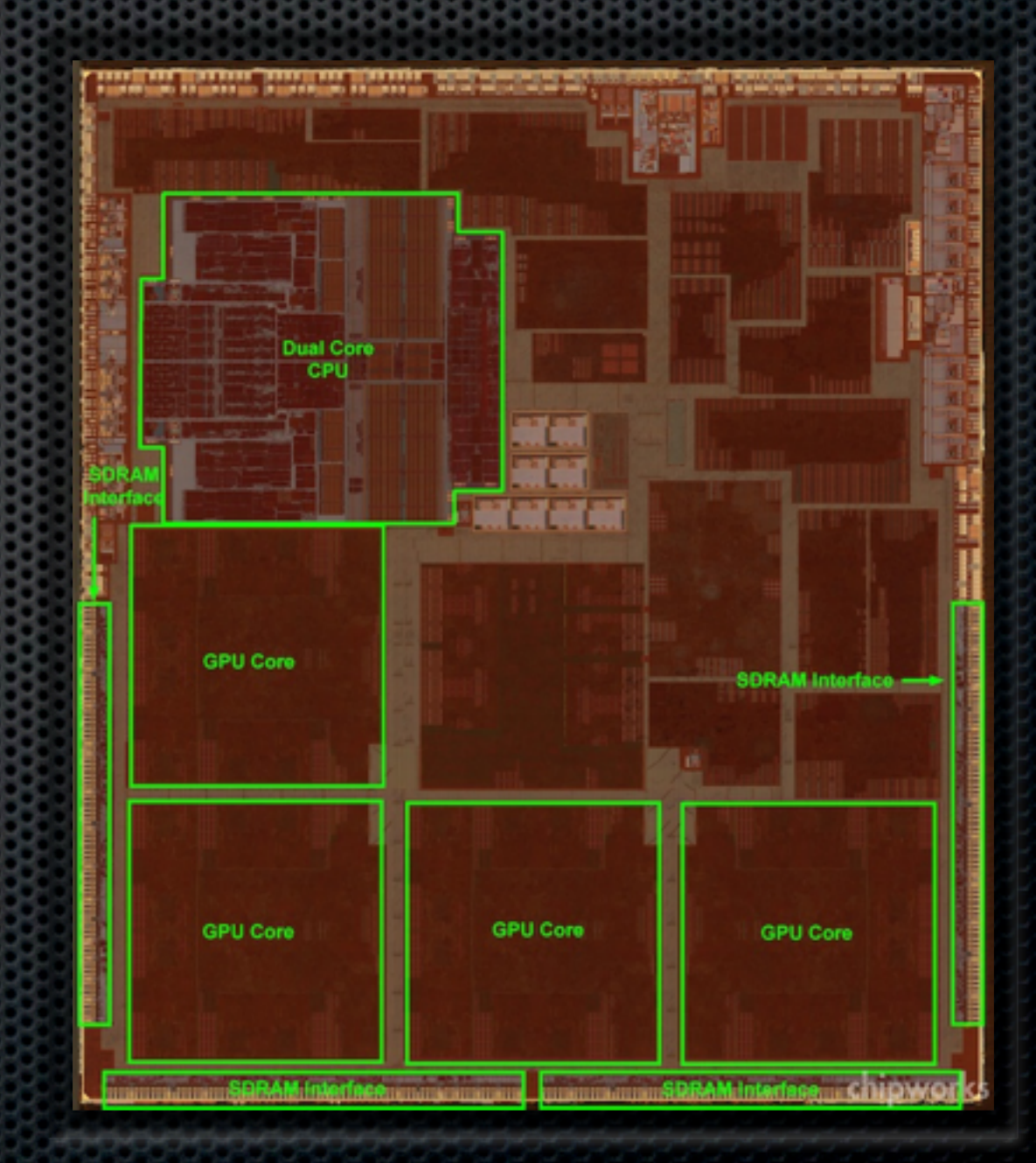

## OpenCL Overview

- **.** Open standard for general purpose, high power computing in hetergenous environments
- Kernels are compiled from programs on the host at run-time
- Built-in vector data types leads to strong SIMD support for CPU
- A good deal more complicated to use than OpenMP or even Neon Intrinsics
- OpenGL/CL Interop

# Walkthrough - Setup

- 1. Get Platform ID
- 2. Get Device IDs
- 3. Query Supported Extension for devices
- 4. Create the CL context
- 5. Create the CL command queue
- 6. Create the programs then compile into kernels
- 7. Create CL buffers
- 8. Set kernel arguments to consts or CL buffers
- 9. Query the optimum local workgroup size

# Walkthrough - Executing

1.Enqueue one or more buffer writes or copies

2.Enqueue kernel over ND range using global and local workgroup size

3.Enqueue one or more buffer reads

```
kernel void computePixel( global int* inputVector,
                            __global int* coefficientPlane,
                           qlobal uint* frameVolume,
                            __global uint* frameVolumeDims,
                            __write_only image2d_t frameBuffer,
                            const uint cm_width,
                            const uint cm_height,
                            const uint display_width,
                           const uint display height)
   uint x = qet qlobal id(0);uint y = qet qlobal id(1);int2 coord = \{ x, y \};
   uint cm size = cm width * cm height;
   uint cpOffset = (y * display width + x) * cm size;uint mult = 1;
    uint fvOffset = 0;
   if ((x < display width) && (y < display_height)) {
       for (uint cmj = 0; cmj < cm height; cmj++) {
           uint s = 0;
             s += coefficientPlane[cpOffset] * x; cpOffset++;
            s += coefficientPlane[cpOffset] * y; cpOffset++;
           for (uint cmi = 2; cmi < cm width; cmi++) {
                 s += coefficientPlane[cpOffset] * inputVector[cmi]; cpOffset++;
 }
           fvOffset += s * mult; mult *= frameVolumeDims[cmj];
        }
       uchar4 colori = as uchar4(frameVolume[fvOffset]);
       float4 colorf = { (float)colori.s0/255.0f,
                           (float)colori.s1/255.0f,
                           (float)colori.s2/255.0f,
                           1.0f};
       write imagef( frameBuffer, coord, colorf );
```
{

}

kernel void computePixel( qlobal int\* inputVector, qlobal int\* coefficientPlane, qlobal uint\* frameVolume, qlobal uint\* frameVolumeDims, write only image2d t frameBuffer, const uint cm\_width, const uint cm\_height,

\_\_kernel void computePixel(\_\_global int\* inputVector, { uint complex  $=$  (y  $\frac{1}{2}$  )  $\frac{1}{2}$  cm size; if (x and the const uint cm\_height, for  $\mathcal{C}$  and  $\mathcal{C}$  and  $\mathcal{C}$  s  $+$  coefficient  $\mathbb{R}^n$  . The coefficient  $\mathbb{R}^n$  for  $\mathbb{R}^n$  the coefficient  $\mathbb{R}^n$  for  $\mathbb{R}^n$ s += const uint display\_height) \_\_global int\* coefficientPlane, \_\_global uint\* frameVolume, qlobal uint\* frameVolumeDims, write only image2d t frameBuffer, const uint cm\_width, const uint display\_width,

s += coefficientPlane[cpOffset] \* inputVector[cmi]; cpOffset++;

```
 }
            fvOffset += s * mult;
            mult *= frameVolumeDims[cmj];
 }
       uchar4 colori = as uchar4(frameVolume[fvOffset]);
       float4 colorf = { (float)colori.s0/255.0f,
                          (float)colori.s1/255.0f,
                          (float)colori.s2/255.0f,
                          1.0f};
       write imagef( frameBuffer, coord, colorf );
```
for  $\mathcal{C}$  , and  $\mathcal{C}$  are computed in the 2; cmi  $\mathcal{C}$  and  $\mathcal{C}$  are computed in the  $\mathcal{C}$ 

}

```
kernel void computePixel( qlobal int* inputVector,
                              qlobal int* coefficientPlane,
                                 __global uint* frameVolume,
                               qlobal uint* frameVolumeDims,
                              write only image2d t frameBuffer,
                               const uint cm_width,
                               const uint cm_height,
                               const uint display_width,
                              const uint display height)
 {
     uint x = qet qlobal id(0);uint y = qet qlobal id(1);int2 coord = \{x, y\};
     uint cm size = cm width * cm height;
     uint cpOffset = (y * display) display width + x) * cm size;
 \frac{1}{\sqrt{2}} uint mult\frac{1}{\sqrt{2}} = 1.
uint x = get\_global_id(0);int y = \alpha + \alphalohalid(1) \cdotuint y = get\_global\_id(1);
int2 coord = { x, y };
 \frac{1}{2} and \frac{1}{2} and \frac{1}{2} and \frac{1}{2} \frac{1}{2} and \frac{1}{2} and \frac{1}{2} and \frac{1}{2} and \frac{1}{2}
```

```
uint cm_size = cm_width * cm_height;
 int cm0ffcot = (x * d) dienlaw width
uint cpOffset = (y * display_width + x) * cm_size;
 }
uint mult = 1;
  fvOffset += s * mult;
```
uint fvOffset = 0;

}

}

```
uchar4 colori = as uchar4(frameVolume[fvOffset]);
float4 colorf = { (float)colori.s0/255.0f,
                   (float)colori.s1/255.0f,
                   (float)colori.s2/255.0f,
                   1.0f};
write_imagef( frameBuffer, coord, colorf );
```
\_\_global int\* coefficientPlane,

kernel void computePixel( global int\* inputVector,

 $\mathbb{R}^n$  is the set of  $\mathbb{R}^n$  if  $\mathbb{R}^n$  is the set of  $\mathbb{R}^n$  if  $\mathbb{R}^n$  is the set of  $\mathbb{R}^n$ 

{

 $\left| \begin{array}{c} \end{array} \right|$ 

}

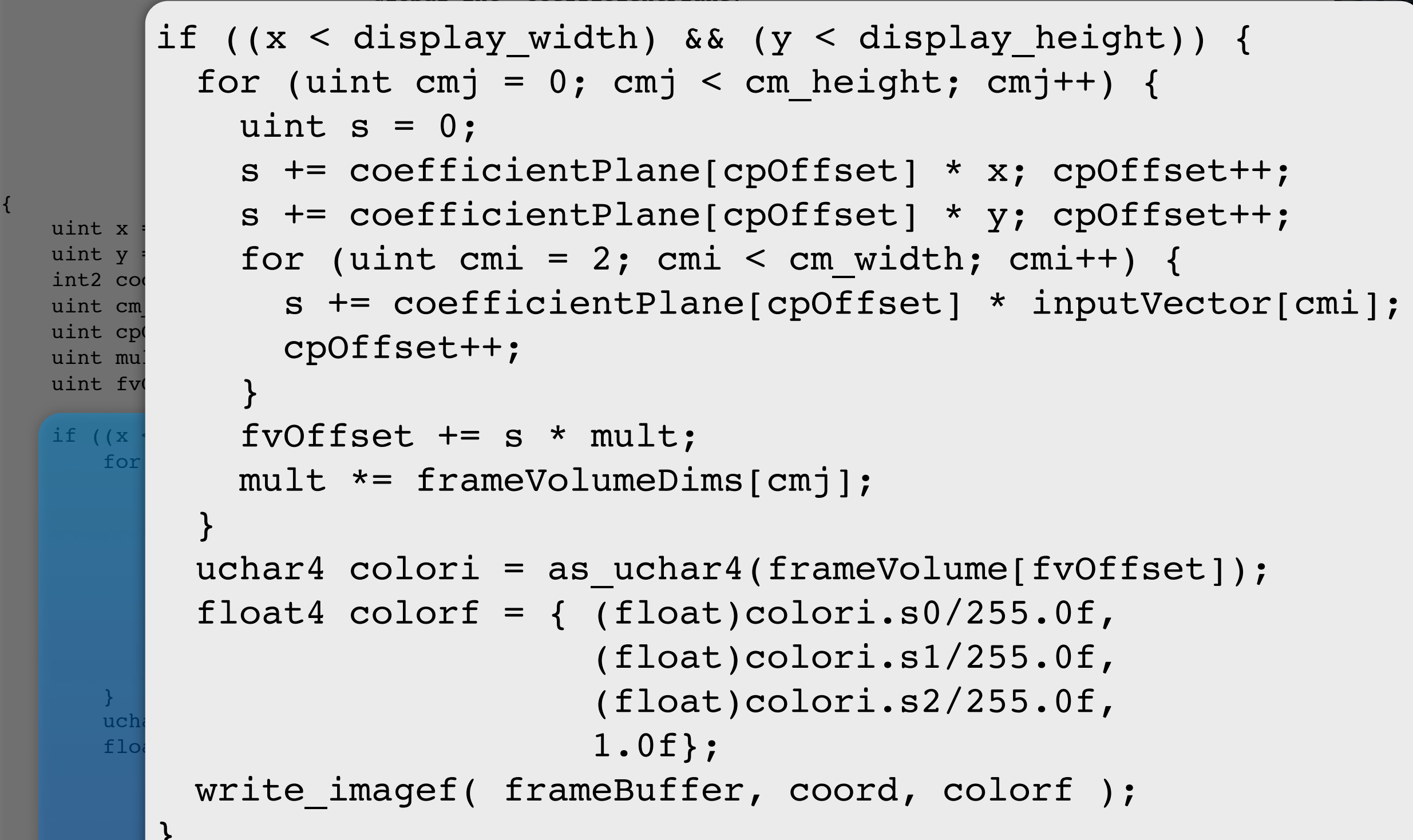

# Managing the PCIe Bus

- Despite the 16 GB/s bandwidth of PCIe v3.0 x16, moving memory of the PCIe bus is painfully slow
- Without properly managing the PCIe traffic, the CPU will outperform the GPU every time
	- **Minimize traffic**
	- Avoid multiple, small transfers
	- Consider using a "packet" and distributing its contents by copying once on the device

## AMD HD 7950

- 28 Compute Units (CU)
- 4 Vector Units (VU) per CU
- $\blacksquare$  **16 Stream Processors** (SP) per VU
- $= 1792$  SPs total

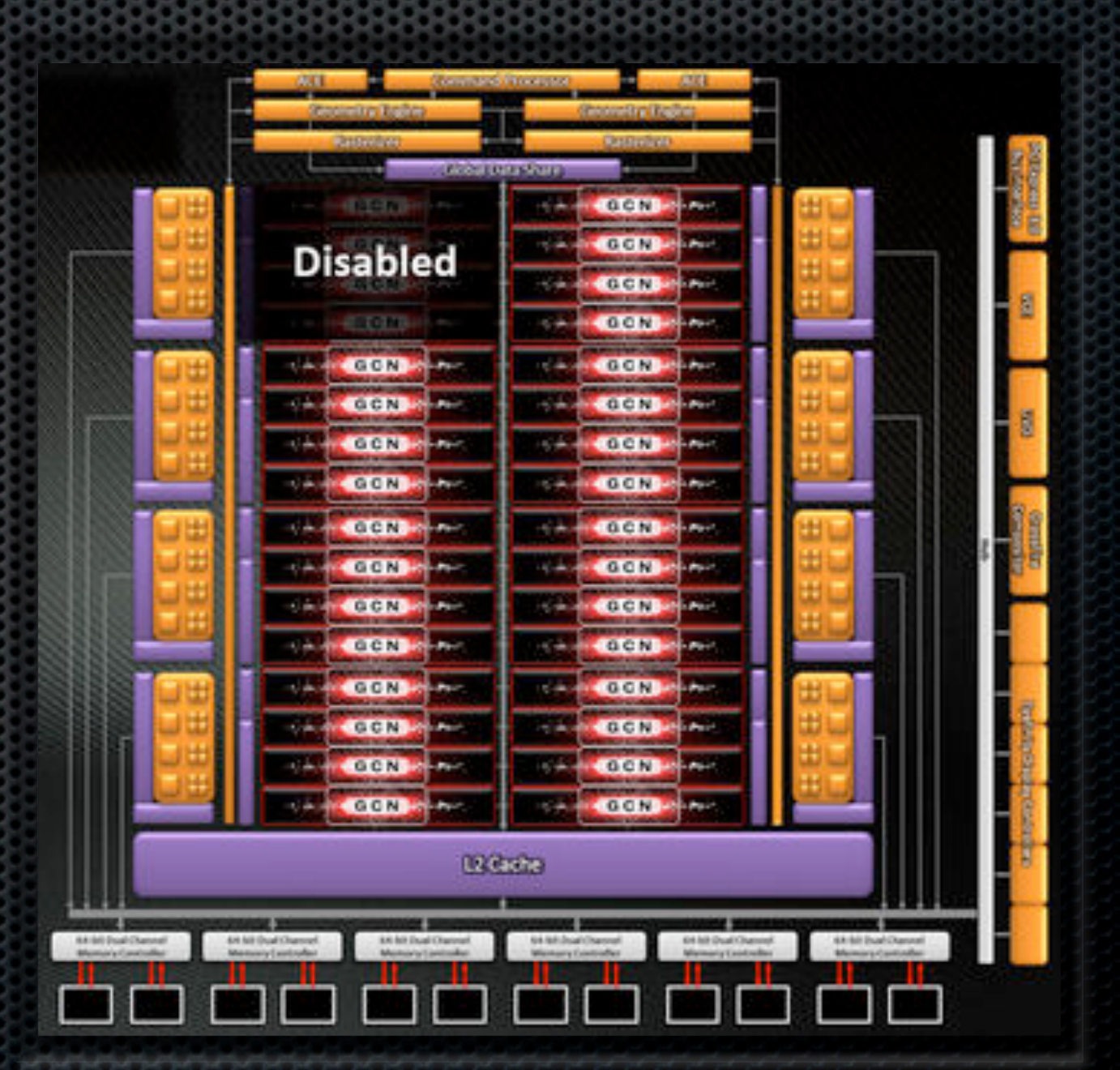

# OpenCL Memory Hierarchy

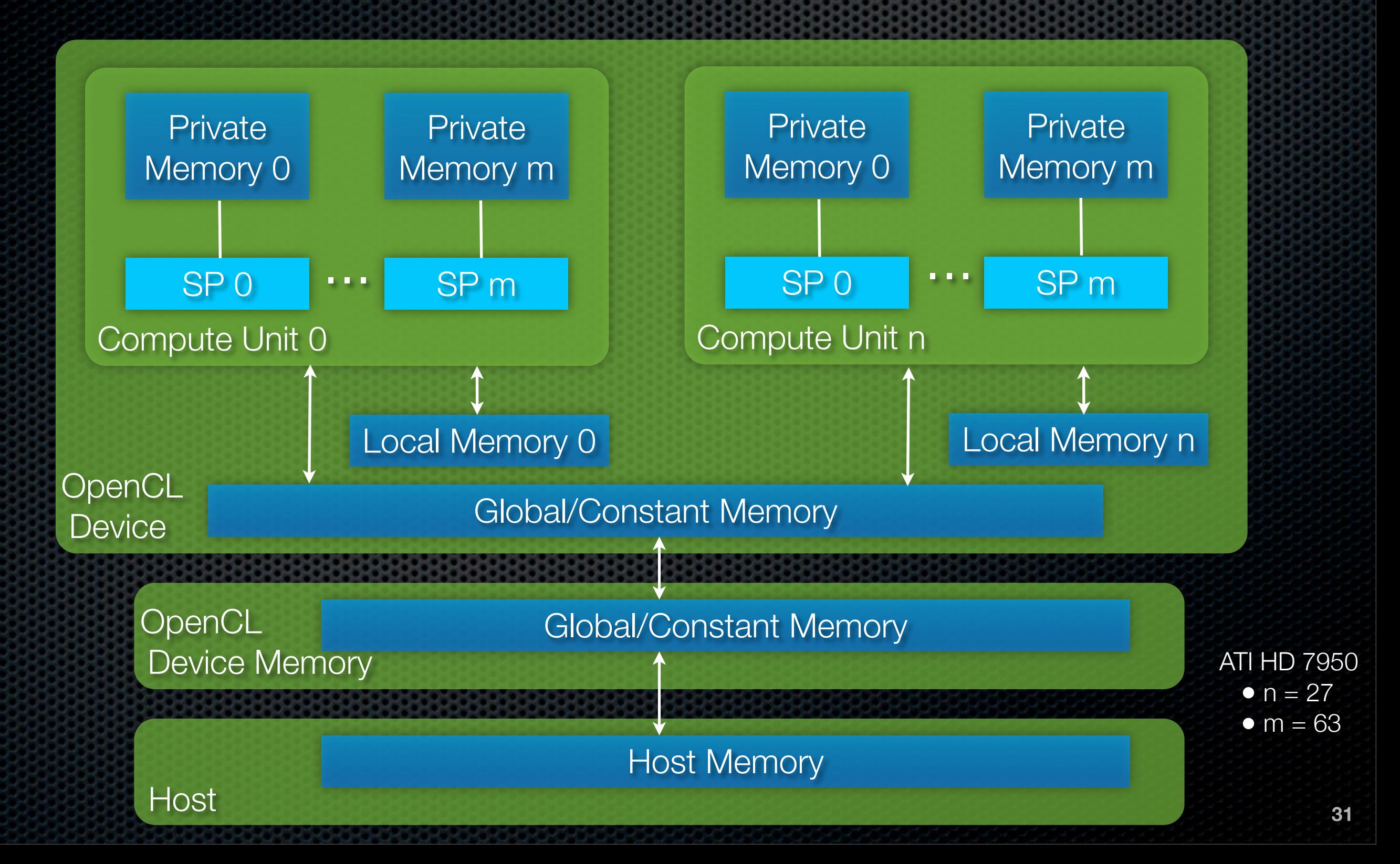

#### Bank Conflicts

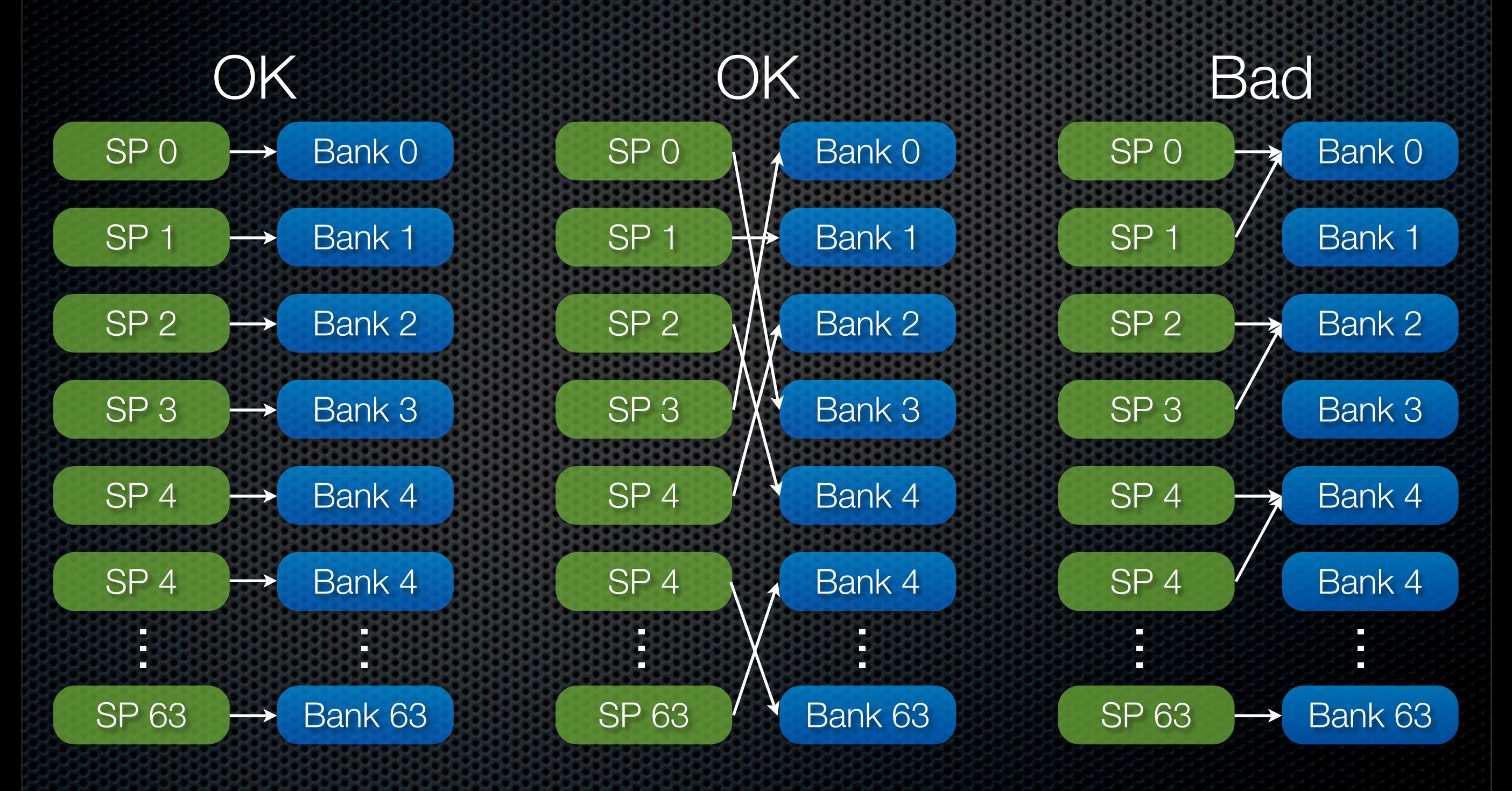

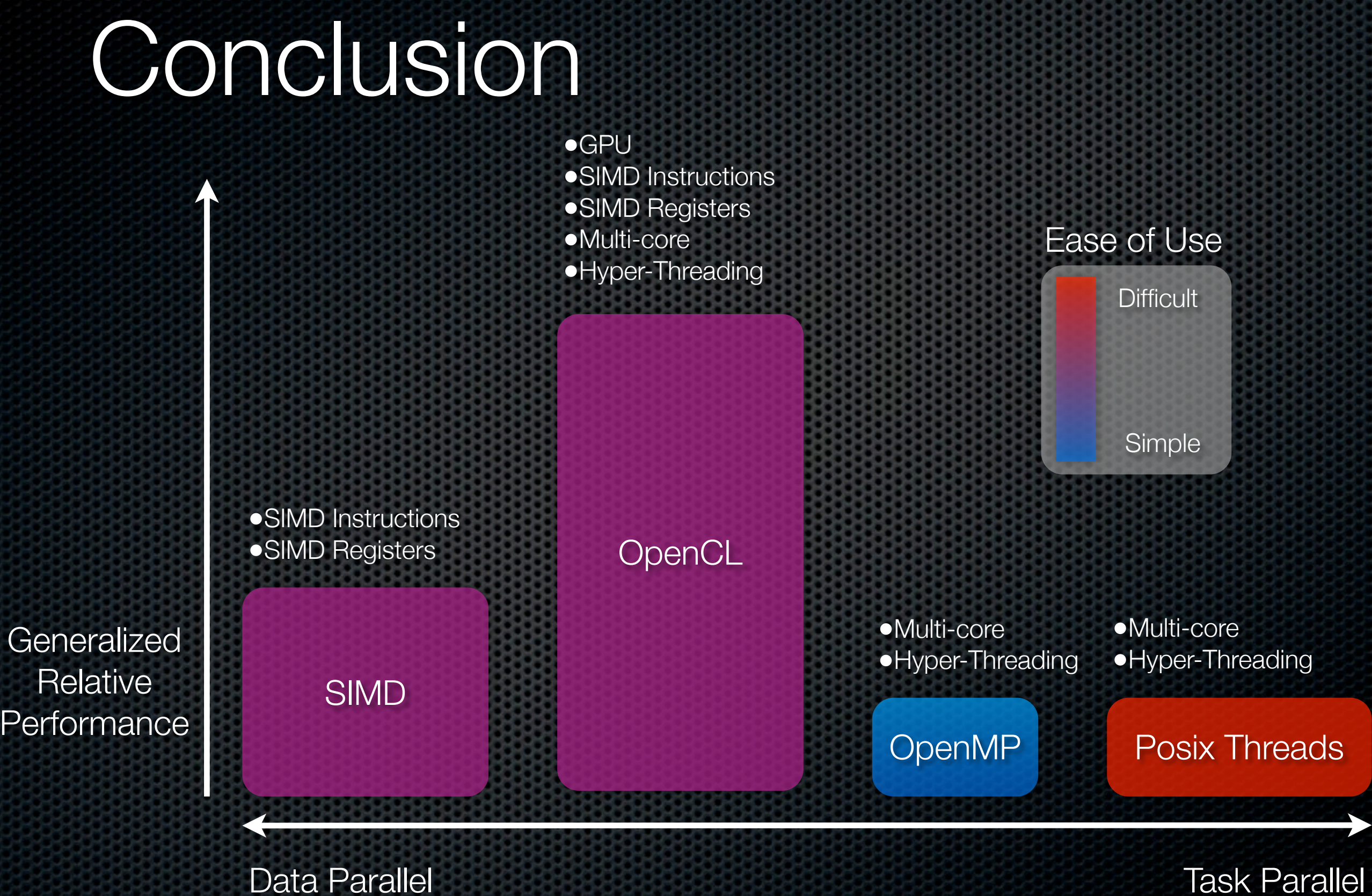

#### References

#### OpenMP Tutorial from Lawrence Livermore National Laboratory,<https://computing.llnl.gov/tutorials/openMP/>  $\blacksquare$

- nVidia PhysX,<http://www.geforce.com/hardware/technology/physx>  $\blacksquare$
- Havok Physics,<http://www.havok.com/products/physics>  $\blacksquare$
- Bullet Physics Library,<http://bulletphysics.org/wordpress/>  $\blacksquare$
- ARM C Laguage Extensions, [http://infocenter.arm.com/help/topic/com.arm.doc.ihi0053a/IHI0053A\\_acle.pdf](http://infocenter.arm.com/help/topic/com.arm.doc.ihi0053a/IHI0053A_acle.pdf)  $\blacksquare$
- ARM (image), [http://www.arm.com/images/NEON\\_ISA.jpg](http://www.arm.com/images/NEON_ISA.jpg)  $\blacksquare$
- OpenCL Programming Guide, Aaftab Munshi et. al, Addison-Wesley 2012,<http://openclprogrammingguide.com/>  $\blacksquare$
- MacResearch OpenCL Tutorials, [http://www.macresearch.org/opencl\\_episode4](http://www.macresearch.org/opencl_episode1)  $\blacksquare$
- AppleInsider (image), [http://appleinsider.com/articles/12/11/02/a6x-chip-in-apples-new-ipad-has-quad-core-](http://appleinsider.com/articles/12/11/02/a6x-chip-in-apples-new-ipad-has-quad-core-powervr-sgx-554-gpu) $\blacksquare$ [powervr-sgx-554-gpu](http://appleinsider.com/articles/12/11/02/a6x-chip-in-apples-new-ipad-has-quad-core-powervr-sgx-554-gpu)
- Toms Hardware, [http://www.tomshardware.com/reviews/radeon-hd-7950-overclock-crossfire-benchmark,](http://www.tomshardware.com/reviews/radeon-hd-7950-overclock-crossfire-benchmark,3123.html)  $\blacksquare$ [3123.html](http://www.tomshardware.com/reviews/radeon-hd-7950-overclock-crossfire-benchmark,3123.html)
- AnandTech (image), [http://www.anandtech.com/show/6420/arms-cortex-a57-and-cortex-a53-the-first-64bit-](http://www.anandtech.com/show/6420/arms-cortex-a57-and-cortex-a53-the-first-64bit-armv8-cpu-cores) $\blacksquare$ [armv8-cpu-cores](http://www.anandtech.com/show/6420/arms-cortex-a57-and-cortex-a53-the-first-64bit-armv8-cpu-cores)